وفيما يلى مثال على عرض الرسم البيانى داخل النموذج

يمكنك تحديث الرسم البيانى من خلال استعراض الجدول وتعديل البيانات ثم عمل تحديث للرسم البيانى آما يلى

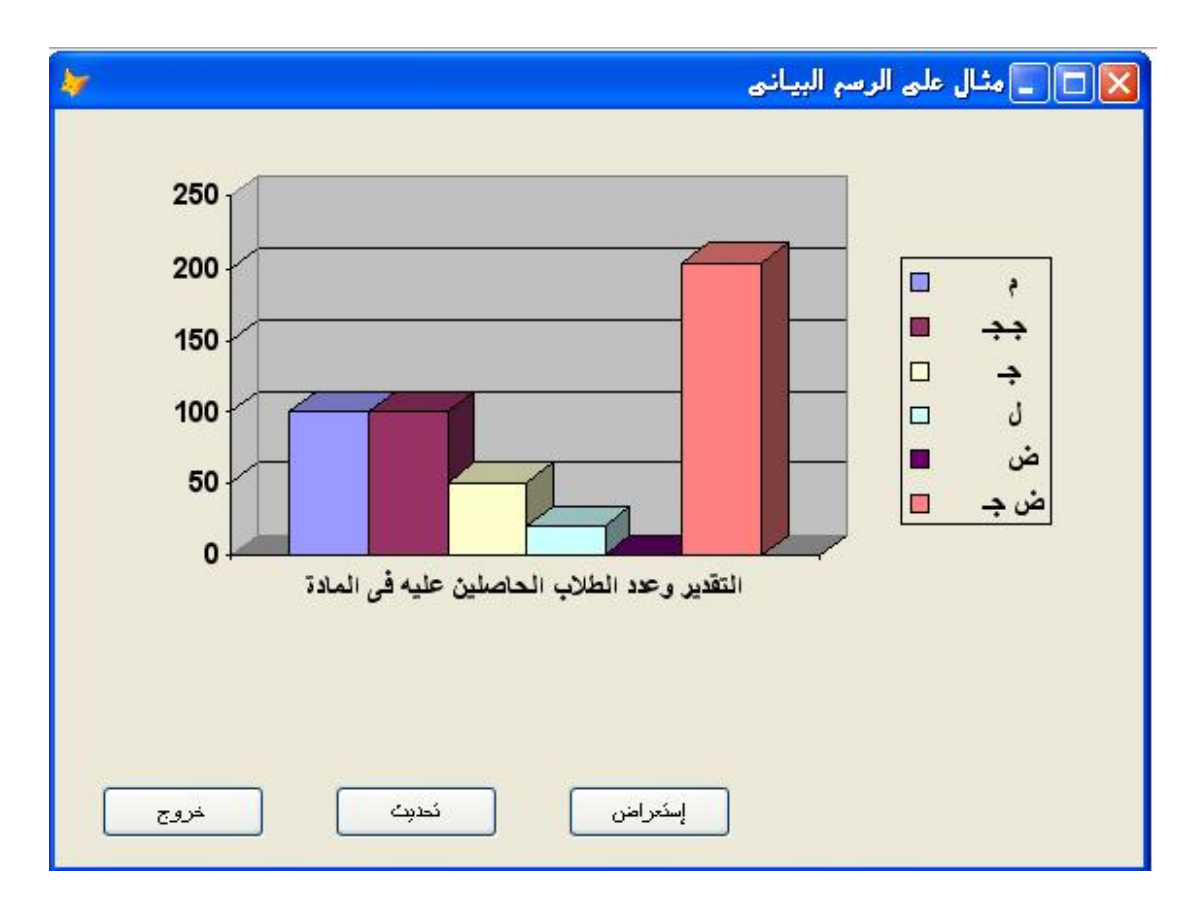